# **Active Directory dashboard**

Published: 2022-12-07

The Active Directory dashboard enables you to track Kerberos server activity for Active Directory user and computer accounts as well as services such as global catalog and group policies.

Each chart in the Active Directory dashboard contains visualizations of of Active Directory account data that have been generated over the selected time interval  $\mathbf{Z}$ , organized by region.

The Active Directory dashboard is a built-in, system dashboard, and you cannot edit, delete, or add system dashboards to a collection. However, you can copy a chart 🗹 from the Active Directory dashboard and add it to a custom dashboard 🖸, or you can make a copy of the dashboard 🖾 and edit it to monitor metrics that are relevant to you.

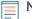

**Note:** From a console, you can display the Active Directory dashboard for each connected site. The site name appears in the navigation bar; click the down arrow next to the name to pivot the display to other sites.

The following information summarizes each region and its charts.

#### Account Summary

Observe the number of Active Directory accounts in your environment in the following charts:

- Total Accounts: Total number of user accounts and of computer accounts.
- **Privileged Accounts:** Total number of privileged accounts that successfully logged in, that received a login error, and that sent a service access request.

# Authentication Errors

Observe the number of Active Directory accounts with authentication errors in the following charts:

• User Account Errors: Total number of user account login errors due to invalid passwords, expired passwords, and disabled accounts. Displayed as a line chart and a list chart.

• **Computer Account Errors:** Total number of computer account login errors due to invalid passwords, expired passwords, and disabled accounts. Displayed as a line chart and a list chart.

• Account Errors: Total number of errors for any account type due to account lockouts and due to time errors. Displayed as a line chart and a list chart.

#### **Authentication Error Details**

Observe details about Active Directory accounts that had authentication errors in the following charts:

• User Accounts: Usernames associated with user accounts that failed to login. This chart also displays the number of times each user account received an error due to an invalid password or an expired account.

• **Computer Accounts:** Client IP addresses and hostnames associated with user accounts that failed to login. This chart also displays the number of times each user account received an error due to an invalid password or an expired account.

# **Ticket Granting Service**

Observe transaction data associated with the Kerberos ticket granting service in the following charts:

• **Transactions:** Total number of service ticket requests and the number of unknown service principal name (SPN) errors.

• Transactions: Total number of service ticket requests.

• Unknown SPN Errors by SPN: Number of unknown SPN errors listed by the SPN that sent the error.

• Unknown SPN Errors by Client: Number of unknown SPN errors listed by the client that received the error.

• Total Unknown SPN Errors: Total number of unknown SPN errors.

## **Group Policy**

Observe CIFS/SMB transaction data associated with the group policy in the following charts:

• Transactions: Total number of group policy responses and of group policy errors.

• **Transactions:** Total number of group policy responses and of group policy errors, in addition to the server processing time taken to send the first packet in response after receiving the last packet of the group policy request.

## LDAP

Observe LDAP transaction data with the following charts:

• Transactions: Total number of LDAP responses and errors.

• **Transactions:** Total number of LDAP responses and errors, in addition to the server processing time taken to send the first packet in response after receiving the last packet of the request.

• **Insecure LDAP Credentials:** Total number of plaintext bind requests. Displayed as a line chart and a list chart.

## **Global Catalog**

Observe transaction data associated with the global catalog in the following charts:

• Transactions: Total number of global catalog responses and errors.

• **Transactions:** Total number of global catalog responses and errors, in addition to the server processing time taken to send the first packet in response after receiving the last packet of the global catalog request.

## **DNS Service Records**

Observe DNS service record transaction data in the following charts:

• Transactions: Total number of service record responses and errors.

• **Transactions:** Total number of service record responses and errors, in addition to the server processing time taken to send the first packet in response after receiving the last packet of the request.